### Computer Vision Basics

- Image Terminology
- Binary Operations
- Filtering
- Edge Operators

#### Digital Image Terminology:

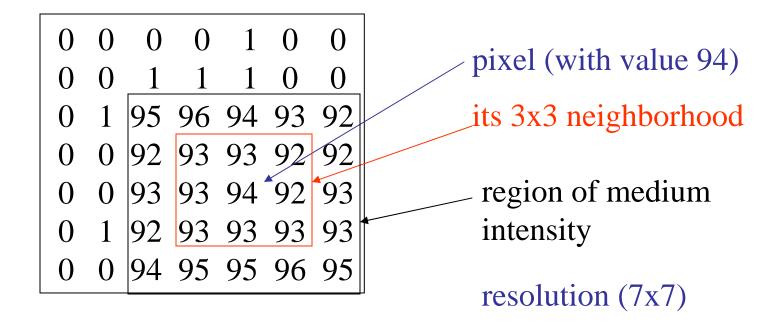

- binary image
- gray-scale (or gray-tone) image
- color image
- multi-spectral image
- range image
- labeled image

#### The Three Stages of Computer Vision

• low-level

• mid-level

• high-level

```
features — analysis
```

#### Low-Level

#### sharpening

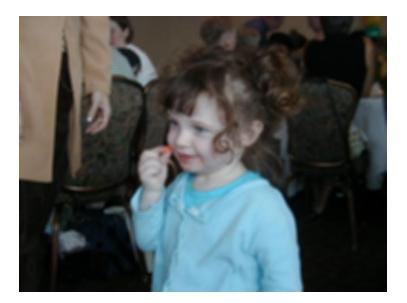

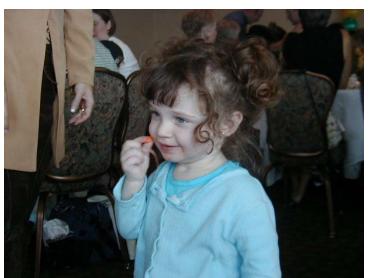

blurring

#### Low-Level

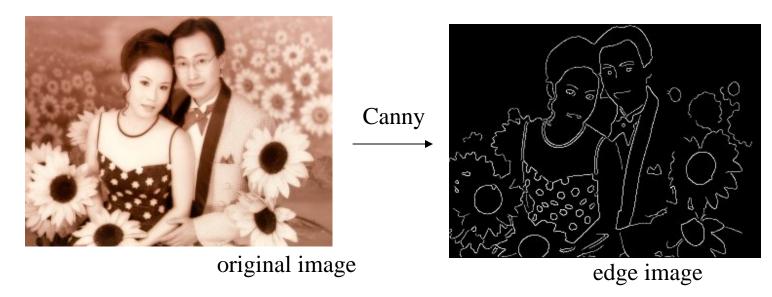

Mid-Level

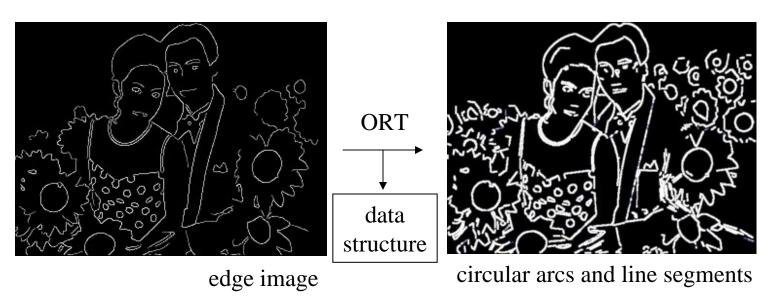

#### Mid-level

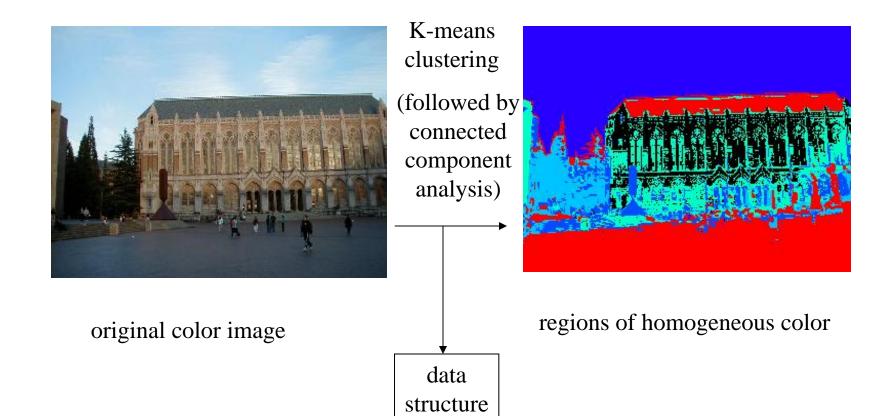

#### Low- to High-Level

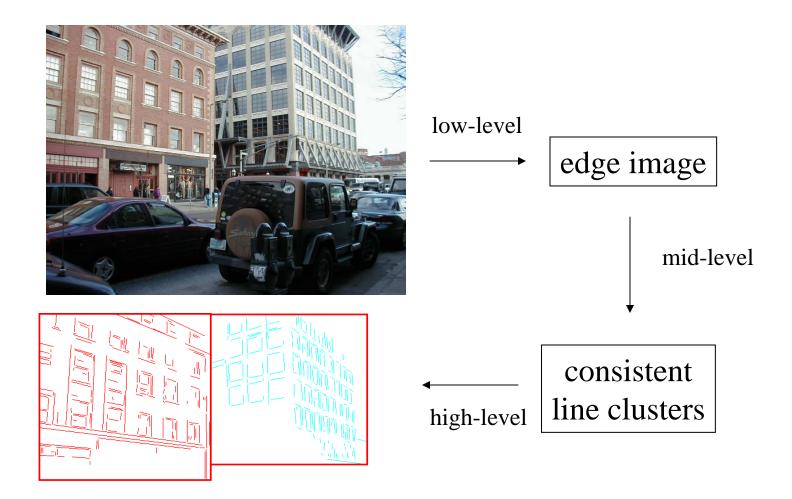

# Binary Image Analysis

- used in a variety of applications: part inspection riveting fish counting document processing
- consists of a set of image analysis operations that are used to produce or process binary images, usually images of 0's and 1's.

00010010001000 00011110001000 00010010001000

## Example: red blood cell image

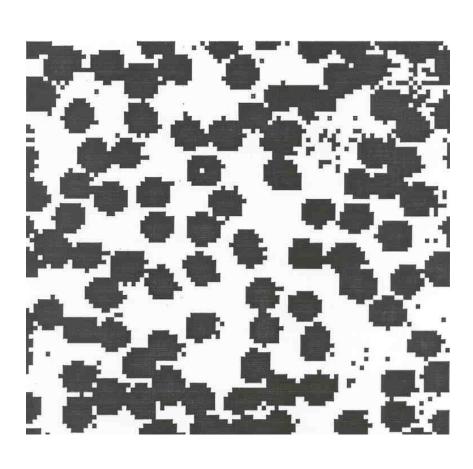

- Many blood cells are separate objects
- Many touch bad!
- Salt and pepper noise from thresholding
- What operations are needed to clean it up?

## **Useful Operations**

- 1. Thresholding a gray-tone image
- 2. Determining good thresholds
- 3. Filtering with mathematical morphology
- 4. Connected components analysis
- 5. Numeric feature extraction
  - location features
  - gray-tone features
  - shape features ...

# Thresholding

- Background is black
- Healthy cherry is bright
- Bruise is medium dark
- Histogram shows two cherry regions (black background has been removed)

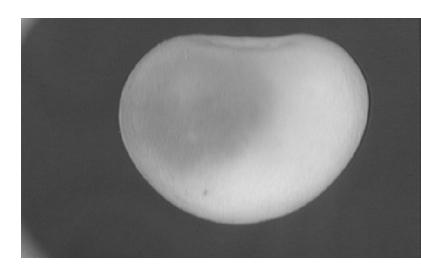

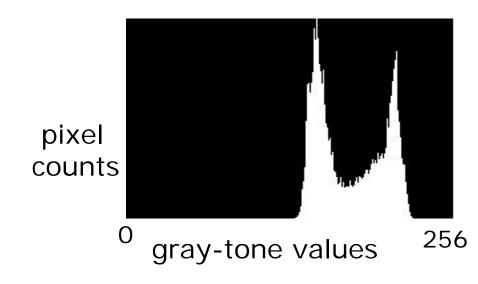

# Automatic Thresholding: Otsu's Method

Assumption: the histogram is bimodal

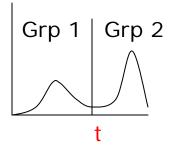

Method: find the threshold t that minimizes the weighted sum of within-group variances for the two groups that result from separating the gray tones at value t.

Works well **if** the assumption holds.

# Thresholding Example

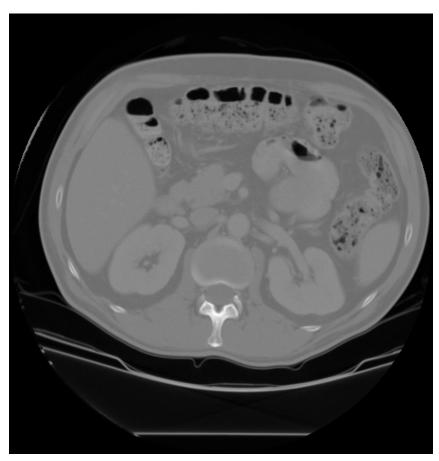

original image

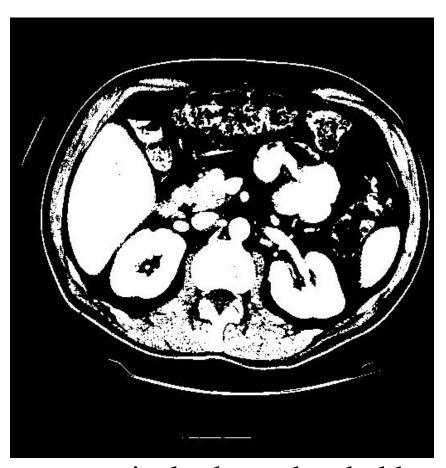

pixels above threshold

## Mathematical Morphology

(Dilation, Erosion, Closing, Opening)

#### Dilation

Dilation expands the connected sets of 1s of a binary image.

It can be used for

1. growing features

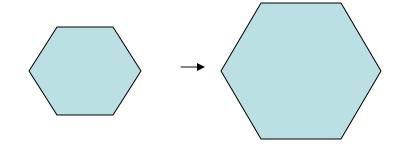

2. filling holes and gaps

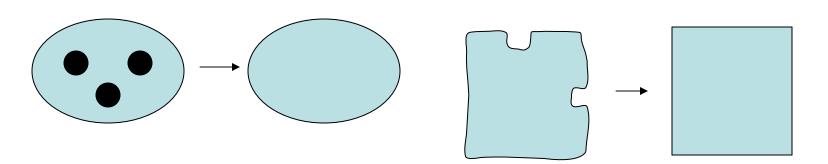

### Erosion

Erosion shrinks the connected sets of 1s of a binary image.

It can be used for

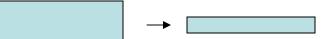

1. shrinking features

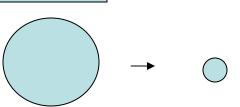

2. Removing bridges, branches and small protrusions

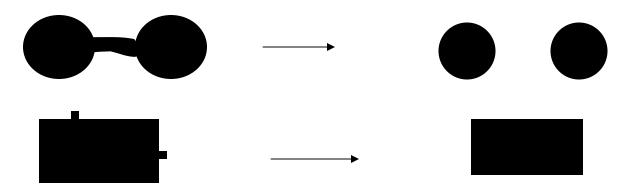

# Structuring Elements

A structuring element is a shape mask used in the basic morphological operations.

They can be any shape and size that is digitally representable, and each has an origin.

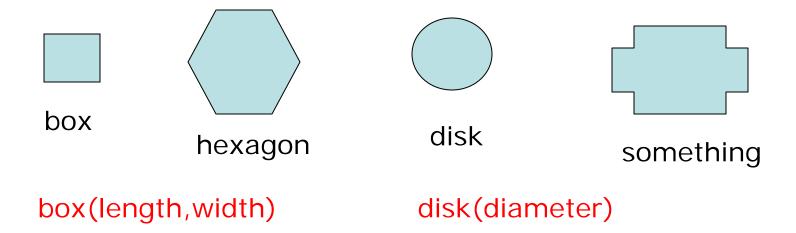

#### Dilation with Structuring Elements

The arguments to dilation and erosion are

- 1. a binary image B
- 2. a structuring element S

dilate(B,S) takes binary image B, places the origin of structuring element S over each 1-pixel, and ORs the structuring element S into the output image at the corresponding position.

### **Erosion with Structuring Elements**

erode(B,S) takes a binary image B, places the origin of structuring element S over every pixel position, and ORs a binary 1 into that position of the output image only if every position of S (with a 1) covers a 1 in B.

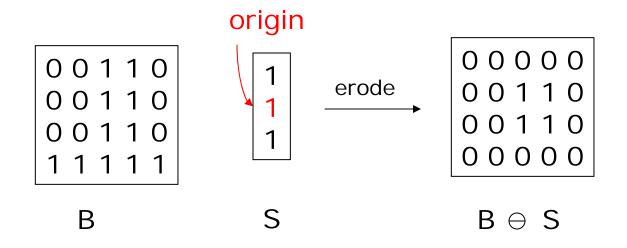

# Opening and Closing

 Closing is the compound operation of dilation followed by erosion (with the same structuring element)

 Opening is the compound operation of erosion followed by dilation (with the same structuring element)

| 1 | 1 | 1 | 1 | 1 | 1 | 1 |  |
|---|---|---|---|---|---|---|--|
|   |   |   | 1 | 1 | 1 | 1 |  |
|   |   |   | 1 | 1 | 1 | 1 |  |
|   |   | 1 | 1 | 1 | 1 | 1 |  |
|   |   |   | 1 | 1 | 1 | 1 |  |
|   |   | 1 | 1 |   |   |   |  |
|   |   |   |   |   |   |   |  |

| 1 | 1 | 1 |  |
|---|---|---|--|
| 1 | 1 | 1 |  |
| 1 | 1 | 1 |  |

a) Binary image B

| 1 | 1 | 1 | 1 | 1 | 1 | 1 | 1 |
|---|---|---|---|---|---|---|---|
| 1 | 1 | 1 | 1 | 1 | 1 | 1 | 1 |
| 1 | 1 | 1 | 1 | 1 | 1 | 1 | 1 |
|   | 1 | 1 | 1 | 1 | 1 | 1 | 1 |
|   | 1 | 1 | 1 | 1 | 1 | 1 | 1 |
|   | 1 | 1 | 1 | 1 | 1 | 1 | 1 |
|   | 1 | 1 | 1 | 1 | 1 | 1 | 1 |
|   | 1 | 1 | 1 | 1 |   |   |   |

b) Structuring Element S

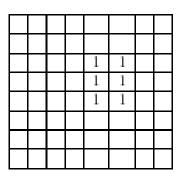

c) Dilation  $B \oplus S$ 

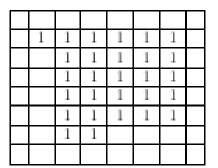

d) Erosion  $B \ominus S$ 

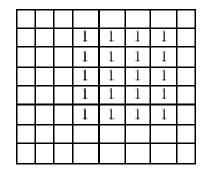

e) Closing  $B \bullet S$ 

f) Opening  $B \circ S$ 

# Application: Gear Tooth Inspection

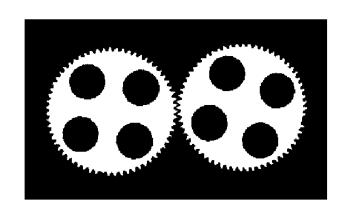

original binary image

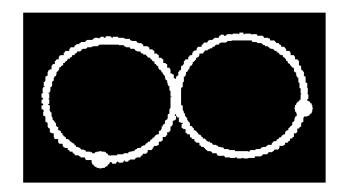

detected defects

## Connected Components Labeling

Once you have a binary image, you can identify and then analyze each connected set of pixels.

The connected components operation takes in a binary image and produces a **labeled image** in which each pixel has the integer label of either the background (0) or a component.

original

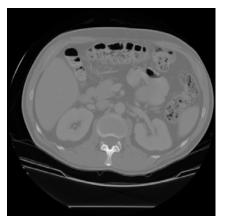

thresholded

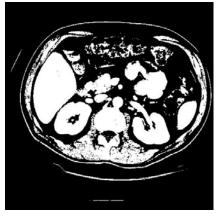

opening+closing

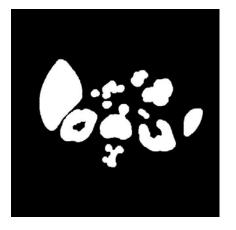

components

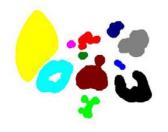

## Methods for CC Analysis

- 1. Recursive Tracking (almost never used)
- 2. Parallel Growing (needs parallel hardware)
- 3. Row-by-Row (most common)
  - a. propagate labels down to the bottom, recording equivalences
  - b. Compute equivalence classes
  - c. Replace each labeled pixel with the label of its equivalence class.

#### Labelings shown as Pseudo-Color

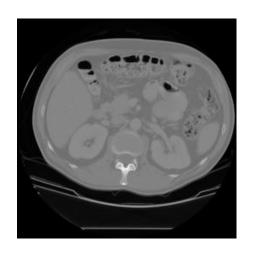

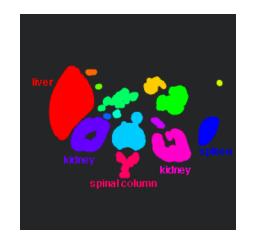

connected components of 1's from cleaned, thresholded image

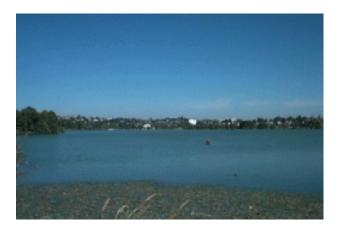

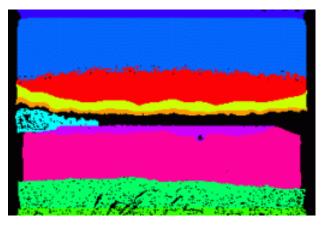

connected components of cluster labels